## **Proseminar Theoretische Informatik Elmar Eder, Universität Salzburg**

**Blatt 7, Aufgaben für 23.6.2021**

**Aufgabe 1** Durch die Regel

## $ab \rightarrow baa$

wird ein sogenanntes *Semi-Thue-System* definiert. Die Regel bedeutet, dass man die Zeichenfolge ab durch die Zeichenfolge baa ersetzen darf. Man gibt nun eine endliche Folge von Zeichen vor, z.B. die Zeichenfolge abbb. Diese Zeichenfolge wird schrittweise verändert. In jedem Schritt wird dazu ein Teilstück der Zeichenfolge gemäß der obigen Regel ersetzt. So wird zum Beispiel im ersten Schritt das Anfangsstück ab der Zeichenfolge abbb gemäß der Regel ersetzt durch baa, sodass man insgesamt die neue Zeichenfolge baabb erhält. Im zweiten Schritt wird darin wiederum das Teilstück ab durch baa ersetzt, sodass man die neue Zeichenfolge babaab erhält. Im dritten Schritt hat man nun die Wahl zwischen zwei Möglichkeiten. Eine Ableitung schaut z.B. so aus:

> abbb baabb babaab bababaa . . .

Wenden Sie die Regel bitte solange an, bis sie nicht mehr anwendbar ist. Was ist das Ergebnis? Probieren Sie auch, mit der Zeichenfolge a, mit der Zeichenfolge ab oder mit der Zeichenfolge abb zu beginnen. Was ist das Ergebnis, wenn Sie mit dem Wort  $ab<sup>n</sup>$ beginnen? Semi-Thue-Systeme bilden die Grundlage für die Chomsky-Grammatiken.

**Kontextfreie Chomsky-Grammatiken** In der Datei grammar.pdf wird ein Beispiel für eine kontextfreie Chomsky-Grammatik sowie für eine Herleitung eines terminalen Wortes (d.h. eines aus terminalen Zeichen bestehenden Wortes) in dieser Grammatik und der zugehörige Syntaxbaum gezeigt.

**Aufgabe 2** Sei nun eine kontextfreie Chomsky-Grammatik folgendermaßen gegeben.

- Die *terminalen Zeichen* sind a, b, c, +, −, ∗, /, ( und ).
- Die *nichtterminalen Zeichen* sind S, T und U.
- Das *Startsymbol* ist S.

• Die *Produktionen* sind die folgenden.

$$
S \to T
$$
  
\n
$$
S \to S + T
$$
  
\n
$$
S \to S - T
$$
  
\n
$$
T \to U
$$
  
\n
$$
T \to T \star U
$$
  
\n
$$
T \to T/U
$$
  
\n
$$
U \to a
$$
  
\n
$$
U \to c
$$
  
\n
$$
U \to (S)
$$

Leiten Sie in dieser Grammatik das terminale Wort  $(a * b - c/a) * c$  her und zeichnen Sie den zu Ihrer Herleitung gehörigen Syntaxbaum!

**Turing-Maschinen** Eine *Turingmaschine* ist eine Maschine, die sich – ähnlich wie ein endlicher Automat – zu jedem Zeitpunkt in einem von endlich vielen Zuständen befindet. Ein Zustand S ist ausgezeichnet als der *Startzustand* und ein Zustand H als der Haltezustand.

Eine Turingmaschine hat aber zusätzlich ein nach links und rechts unbegrenztes in gleich große Felder eingeteiltes Band. Auf jedem Feld des Bandes steht ein Zeichen aus einem gegebenen Alphabet, dem *Bandalphabet*. Ein Zeichen des Bandalphabetes ist das *Leerzeichen*, das wir mit # bezeichnen. Weiters hat die Maschine einen Schreib-Lese-Kopf, der jeweils auf einem der Felder des Bandes, dem jeweiligen *Arbeitsfeld* sitzt. Der Schreib-Lese-Kopf kann die folgenden Aktionen ausführen.

- (a) lesen, welches Zeichen auf dem Arbeitsfeld steht
- (b) einen Elementarbefehl ausführen

*Elementarbefehle* sind die folgenden.

- (a) Ersetzung des Zeichens auf dem aktuellen Arbeitsfeld durch ein gegebenes Zeichen a des Bandalphabets. Diesen Elementarbefehl bezeichnen wir einfach mit a.
- (b) Verschieben des Schreib-Lese-Kopfes um ein Feld nach links. Diesen Elementarbefehl bezeichnen wir mit L.
- (c) Verschieben des Schreib-Lese-Kopfes um ein Feld nach rechts. Diesen Elementarbefehl bezeichnen wir mit R.

Die Maschine verfügt außerdem über ein Programm, das aus Zeilen der Form

 $p \ a \ B \ q$ 

besteht. Dabei sind p und q zwei Zustände, a ist ein Zeichen des Bandalphabets und B ist ein Elementarbefehl. Für jeden Zustand p außer dem Haltezustand und für jedes Zeichen a des Bandalphabets gibt es genau eine solche Programmzeile.

Am Anfang einer *Berechnung* durch die Turingmaschine sind alle Felder auf dem Band außer endlich vielen Feldern mit dem Leerzeichen # beschriftet. Die Maschine befindet sich dabei im Startzustand S. Eine solche Konfiguration kann man z.B. folgendermaßen bildlich darstellen.

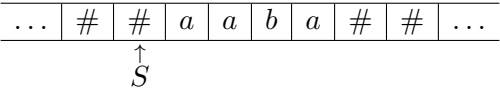

Der Pfeil symbolisiert den Schreib-Lese-Kopf. Unter dem Pfeil steht der momentane Zustand der Turingmaschine.

Ein Rechenschritt besteht darin, dass die Maschine das Zeichen auf dem aktuellen Arbeitsfeld, also auf dem Feld, auf dem der Schreib-Lese-Kopf im Moment sitzt, liest. Wenn zum momentanen Zeitpunkt der Zustand p ist und das Zeichen a auf dem Arbeitsfeld steht und eine Programmzeile

$$
p \quad a \quad B \quad q
$$

vorhanden ist, so führt die Maschine den Elementarbefehl B aus und geht in den neuen Zustand q über. So bedeutet zum Beispiel die Programmzeile

$$
p \quad a \quad b \quad q
$$

soviel wie "'Wenn du im Zustand  $p$  bist und das Zeichen  $a$  auf dem Arbeitsfeld liest, dann ersetze auf dem Arbeitsfeld das Zeichen a durch das Zeichen b und gehe in den neuen Zustand q über"'. Die Programmzeile

$$
S \# R p
$$

bedeutet soviel wie "'Wenn du im Startzustand S bist und das Leerzeichen  $\#$  auf dem Arbeitsfeld liest, dann bewege den Schreib-Lese-Kopf um ein Feld nach rechts und gehe in den neuen Zustand p über"'.

Sobald die Maschine sich im Haltezustand befindet, hält sie an.

Im Prolog-Programm turingmaschine.pl ist ein Beispiel für eine Turingmaschine gegeben. Lassen Sie das Programm laufen und schauen Sie es sich genau an!

**Aufgabe 3** Geben Sie die Berechnung für die Turingmaschine mit der Zustandsmenge  $\{S, p, q, H\}$ , dem Startzustand S, dem Haltezustand H, dem Bandalphabet  $\{a, b, \# \}$  und den Programmzeilen

$$
\begin{array}{ccccccc} S & a & a & H \\ S & b & b & H \\ S & \# & R & p \\ p & a & b & q \\ p & b & a & q \\ p & \# & \# & H \\ q & b & R & p \\ q & b & R & p \\ q & \# & \# & H \end{array}
$$

an, die mit der Konfiguration

. . . # # a a b a # # . . . ↑ S

startet. Was bewirkt diese Turingmaschine, wenn man sie mit einer beliebigen Startkonfiguration startet?

**Aufgabe 4** Geben Sie die Berechnung der Turingmaschine  $R_{\#}$ 

 $S$  a R  $q$  $S$  b  $R$   $q$  $S$  c R  $q$  $S$  # R  $q$  $q$  a R  $q$  $q$   $b$   $R$   $q$  $q \quad c \quad R \quad q$  $q \# \# H$ 

zur Startkonfiguration

. . . # # a b c a c b # a # # . . . ↑ S

an! Was bewirkt diese Turingmaschine, wenn man sie mit einer beliebigen Startkonfiguration startet?

**Aufgabe 5** Geben Sie die Berechnung der Turingmaschine

$$
\begin{array}{ccccccc} S & a & a & H \\ S & b & a & H \\ S & c & a & H \\ S & \# & a & H \end{array}
$$

zur Startkonfiguration

. . . # # a b c a c b # a # # . . . ↑ S

an! Was bewirkt diese Turingmaschine, wenn man sie mit einer beliebigen Startkonfiguration startet?

**Aufgabe 6** Geben Sie die Berechnung der Turingmaschine

$$
\begin{array}{ccccccccc} S & a & L & H \\ S & b & L & H \\ S & c & L & H \\ S & \# & L & H \end{array}
$$

zur Startkonfiguration

. . . # # a b c a c b # a # # . . . ↑ S

an! Was bewirkt diese Turingmaschine, wenn man sie mit einer beliebigen Startkonfiguration startet?

**Aufgabe 7** Geben Sie die Berechnung der Turingmaschine

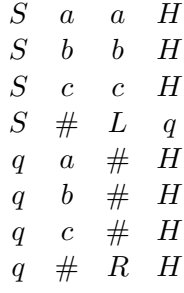

zur Startkonfiguration

$$
\cdots \mid \#\mid \# \mid a \mid b \mid c \mid a \mid c \mid b \mid \# \mid a \mid \# \mid \# \mid \ldots
$$
\n
$$
\begin{array}{c}\nS \\
S\n\end{array}
$$

an! Was bewirkt diese Turingmaschine, wenn man sie mit einer beliebigen Startkonfiguration startet?

**Aufgabe 8** Betrachten wir die Kongruenzabbildungen (also Drehungen und Spiegelungen), die ein gegebenes Quadrat in der Ebene auf sich selbst abbilden. Die kann man sich veranschaulichen, indem man auf das Quadrat ein Bild zeichnet, etwa vom Buchstaben F, sodass das Quadrat dann so ausschaut: F . Mit a wollen wir eine 90°-Drehung gegen den Urzeigersinn bezeichnen. Die ergibt das Bild  $\boxed{F}$ . Mit b wollen wir eine Spiegelung um die senkrechte Achse bezeichnen. Die ergibt aus  $\boxed{\mathrm{F}}$  das Bild  $\boxed{\mathrm{F}}$ . Mit ab bezeichnen wir eine Drehung a gefolgt von einer Spiegelung b, was das Bild  $\boxed{\Box}$  ergibt. Allgemein wollen wir mit einem Wort  $a_1 \ldots a_n \in \{a, b\}^*$  die Kongruenzabbildung bezeichnen, die sich durch Hintereinanderausführung der mit  $a_1, ..., a_n$  bezeichneten Kongruenzabbildungen ergibt. Für die Kongruenzabbildungen gelten dann die Gleichungen  $aaaa = e, bb = e$ und  $ba = aaab$ , wobei e für eine Drehung um  $0^{\circ}$  steht. In der Gruppentheorie zeigt man, dass diese Kongruenzabbildungen eine Gruppe bilden und dass e das neutrale Element dieser Gruppe ist.

Zeigen Sie, dass es genau 8 solche Kongruenzabbildungen gibt, und zwar e, a, aa, aaa, b, ab, aab, aaab! Zeichnen Sie dazu die entsprechenden Bilder (z.B.  $\boxed{\begin{bmatrix} \pm \end{bmatrix}}$  für ab)!

Zeigen Sie weiter, dass man in dem Semi-Thue-System mit den Regel<br/>n $aaaa\rightarrow \epsilon,\,bb\rightarrow \epsilon$ und ba  $\rightarrow$  aaab aus jedem Wort  $a_1 \dots a_n \in \{a, b\}^*$  dasjenige der Wörter e, a, aa, aaa,  $b, ab, aab, aaab$  ableiten kann, das die Kongruenzabbildung bezeichnet, die sich durch Hintereinanderausführung der mit $a_1,\!...,\!a_n$ bezeichneten Kongruenzabbildungen ergibt!